## **EXPÉRIMENTATION ASSISTÉE PAR ORDINATEUR AVEC LATIS BIO (version 5.0.0.2)**

**État du dispositif** : les capteurs nécessaires à l'enregistrement sont branchés et étalonnés.

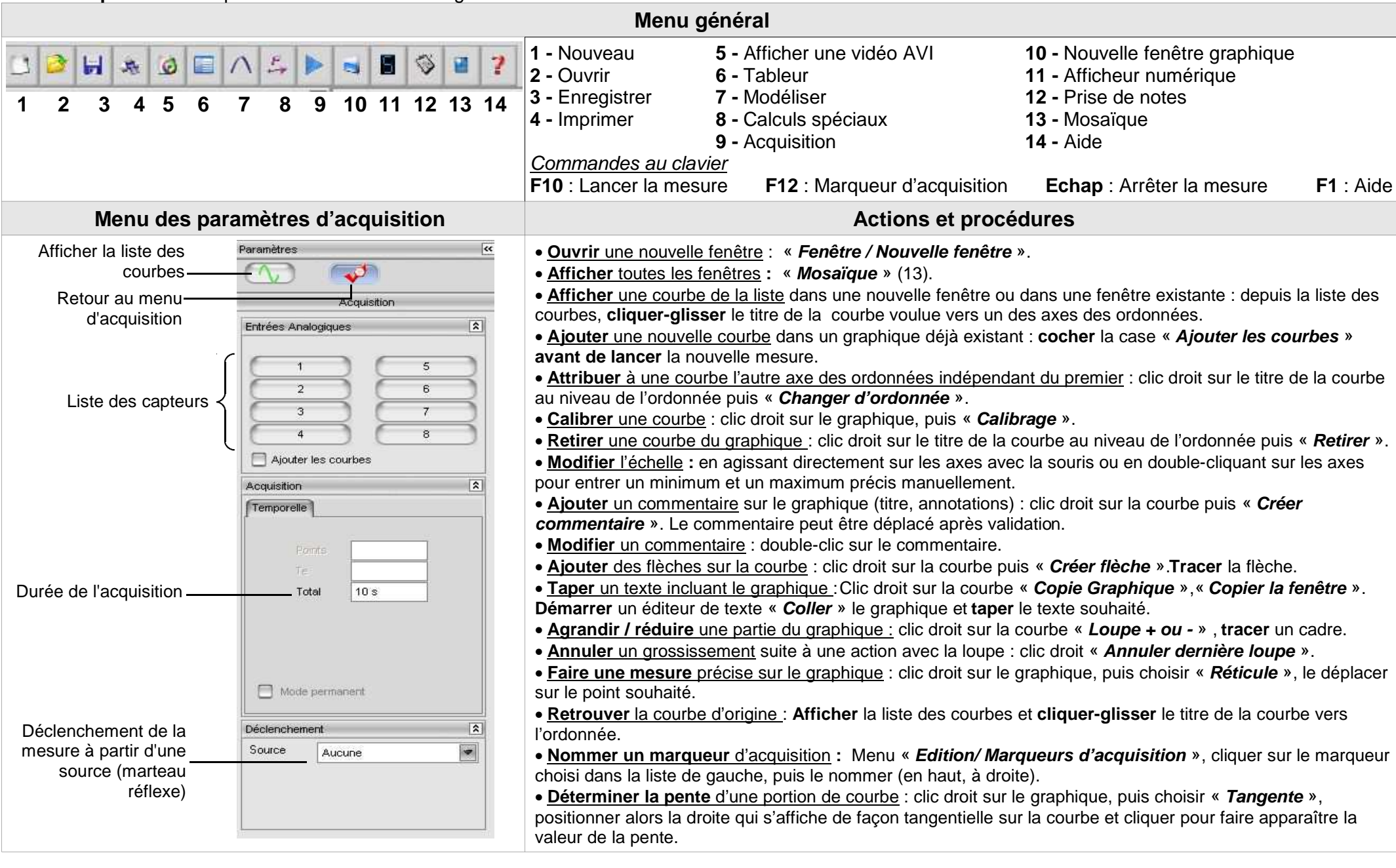